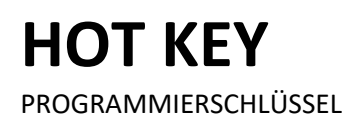

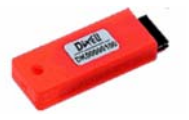

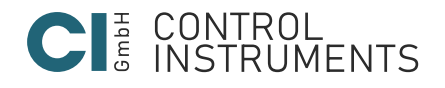

Die Regler besitzen einen eigenen internen E2-Speicher. Dadurch ist es möglich Parameter von einem "Hot Key" in das Regelgerät zu schreiben und umgekehrt.

## **DOWNLOAD ("Hot Key"-> Regelgerät)**

Den gespeicherten Parametersatz des "Hot Key" in das Regelgerät schreiben.

- 1. Regler **STROMLOS SCHALTEN**
- 2. Den "Hot Key" in die markierte Position am Regler bis zum Anschlag einstecken.
- 3. Den Regler wieder aktivieren
- 4. Automatisch werden die Parametervorgaben des "Hot Key" in den Regler geschrieben. Während dieser Zeit blinkt die Meldung **"DoL"** in der Anzeige. Nach 10 Sekunden ist der Programmiervorgang beendet und der Normalbetrieb startet automatisch mit dem neuen Parametersatz.
- 5. Der "Hot Key" kann entfernt werden.

Am Ende der Datenübertragung sind folgende Meldungen möglich: a) "end" für eine korrekte Datenübertragung b) "err" für eine gescheiterte Datenübertragung. In diesem Fall bitte das Gerät kurz stromlos schalten, um den Vorgang zu wiederholen. Wenn Sie den Vorgang abbrechen möchten, den "**Hot Key**" einfach entfernen.

## **UPLOAD (Regelgerät -> "Hot Key")**

Die aktuellen Parametervorgaben des Regelgeräts in den "Hot Key" schreiben.

- 1. Wenn der Regler wieder eingeschalten ist, den "Hot Key" in die vorgesehene Position einstecken. Danach 1x die HOCH-Taste bestätigen. In der Anzeige steht die Meldung "uPL"
- 2. 1x "SET" Taste, um die Datenübertragung zu starten; "**uPL**" beginnt zu blinken.
- 3. Der "Hot Key" kann nach ca. 10 Sekunden entfernt werden

Am Ende der Datenübertragung sind folgende Meldungen möglich:

a) ..**end**" für korrekte Datenübertragung.

b) "err" für eine gescheiterte Datenübertragung. In diesem Fall bitte nochmals die SET-Taste bestätigen, um den Vorgang zu wiederholen. Wenn Sie den Vorgang abbrechen möchten, den "**Hot Key**" einfach entfernen.

## **HAFTUNG & URHEBERRECHT**

**Haftung**<br>Es handelt sich um eine Übersetzung des Handbuchs der Firma Dixell S.p.A., I-32010 Pieve d'Alpago (BL) ITALY, Z.I. Via<br>sell'Industria, 27. Die Übersetzung wurde nach bestem Wissen und Gewissen durchgeführt. Eine

Urheberrecht<br>Alle Rechte an diesem Handbuch liegen bei der Firma CI GmbH CONTROL INSTRUMENTS / Fellbach. Das vorliegende<br>Handbuch darf weder ganz noch auszugsweise ohne die schriftliche Genehmigung der Firma CI GmbH CONTRO

CI GmbH CONTROL INSTRUMENTS, Baumschulenweg 10, D –70736 Fellbach Tel.: +49(0)711/65883-15 Fax.: +49(0)711/653602 Mail: info@ci-gmbh.com, www.ci-gmbh.com